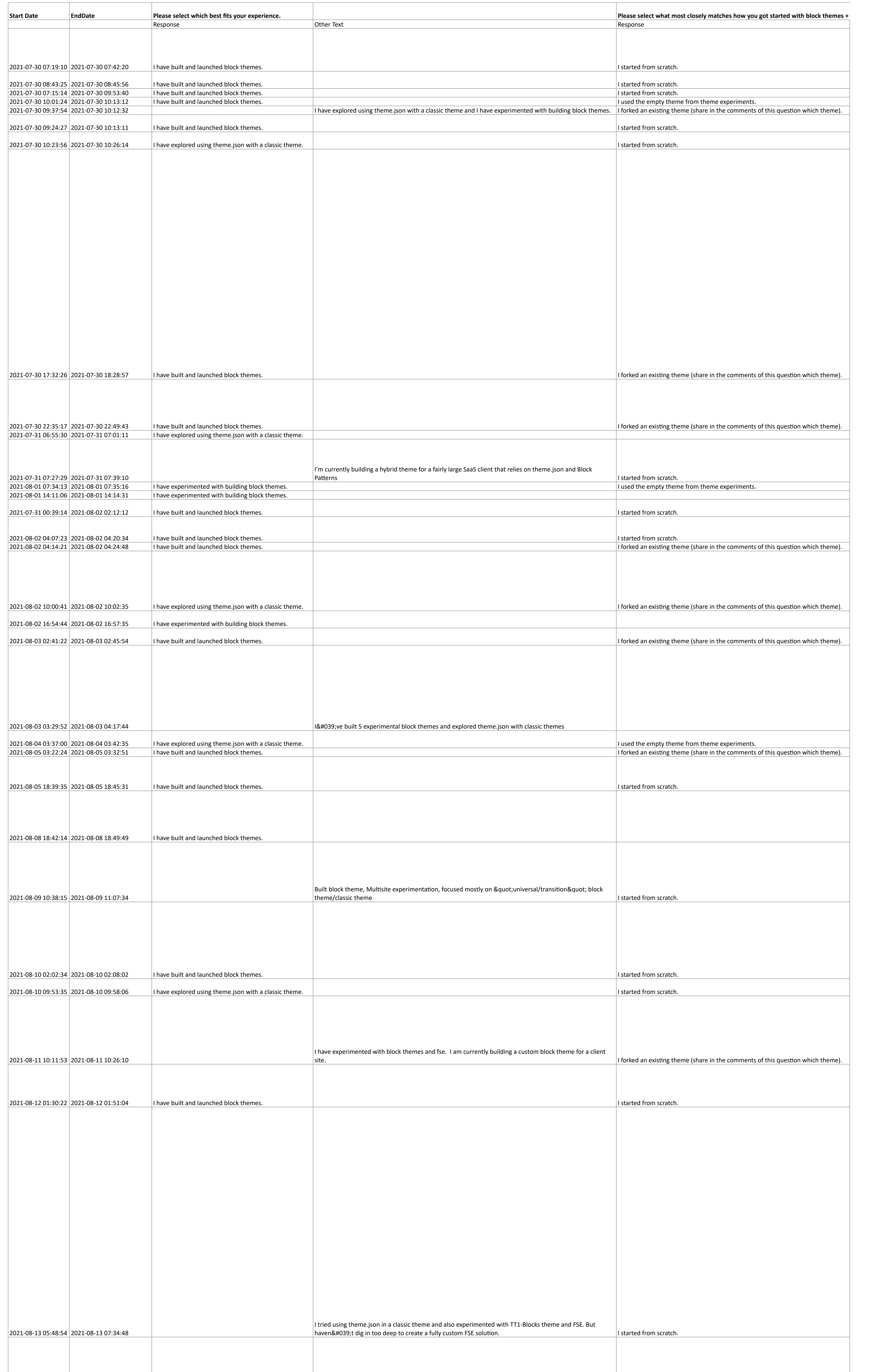

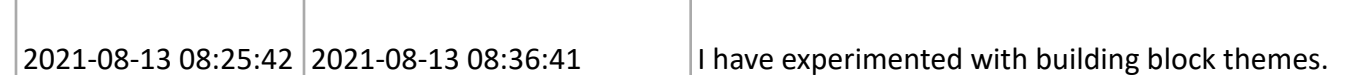

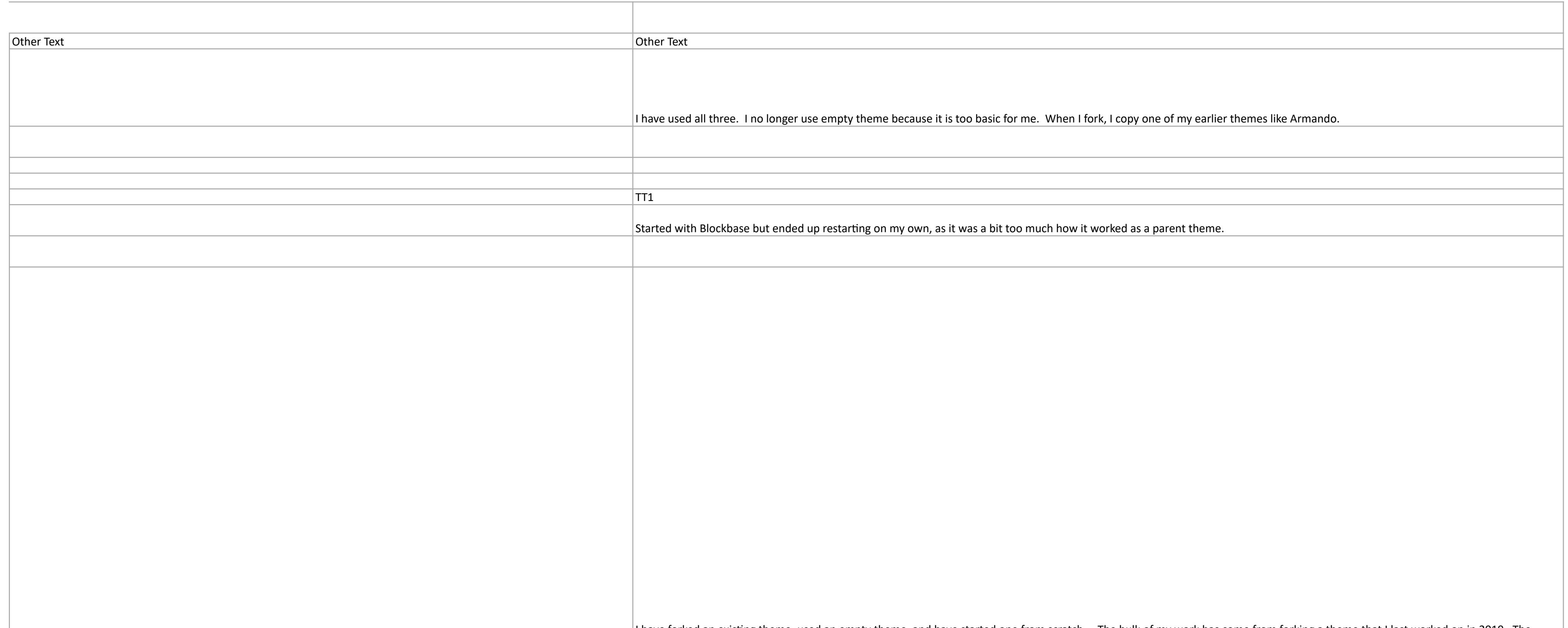

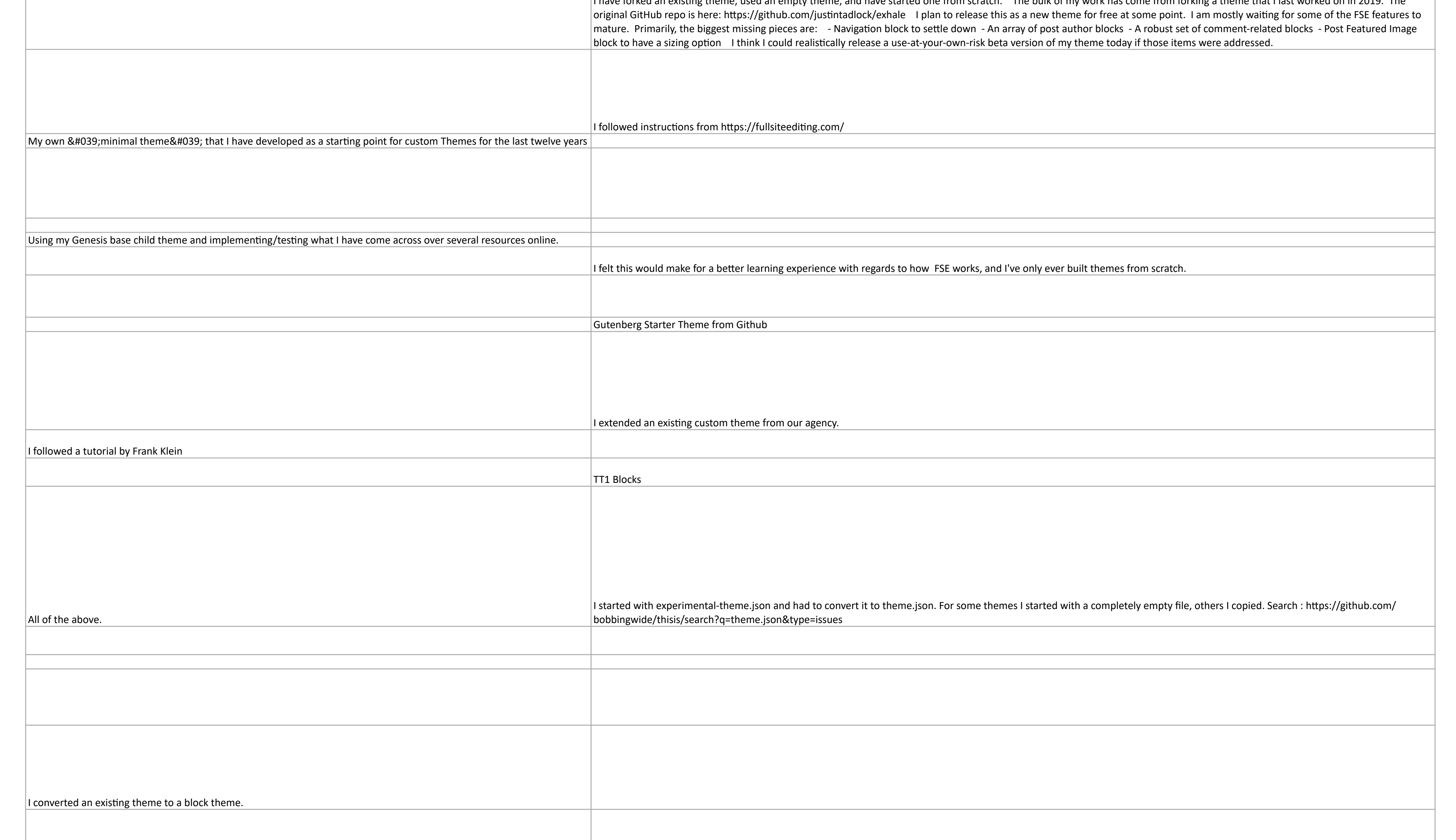

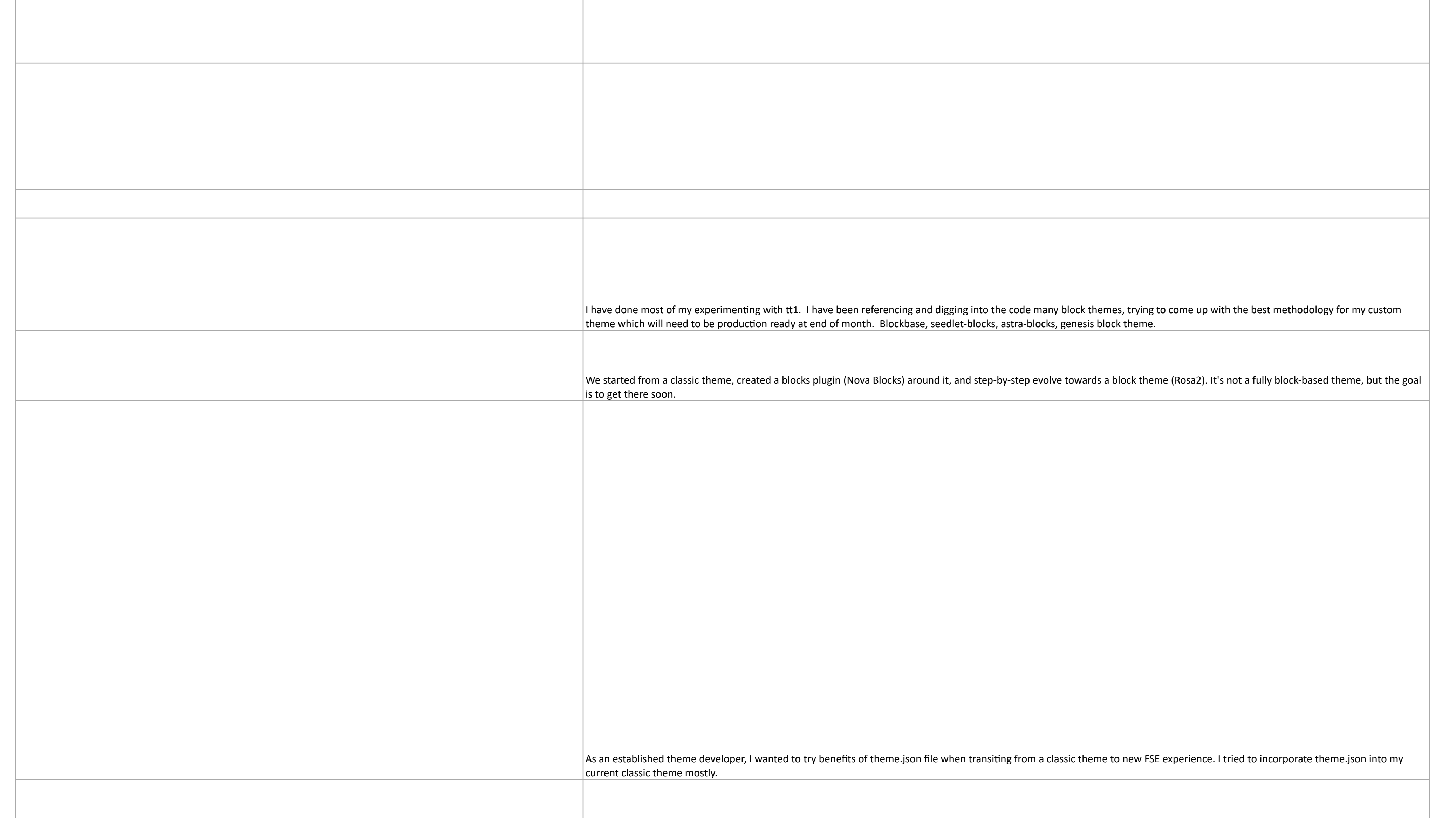

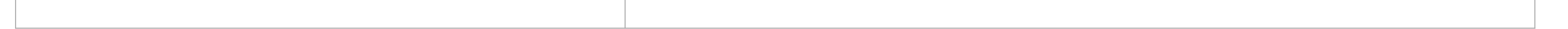

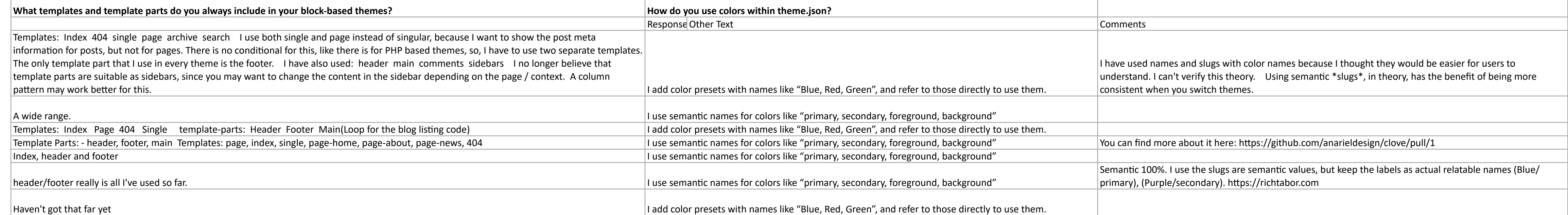

 $\overline{1}$ 

 $\mathbf{1}$ 

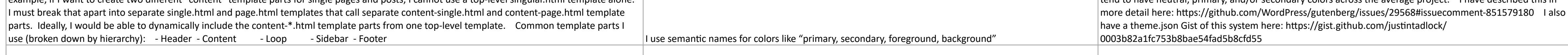

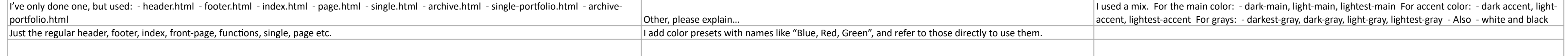

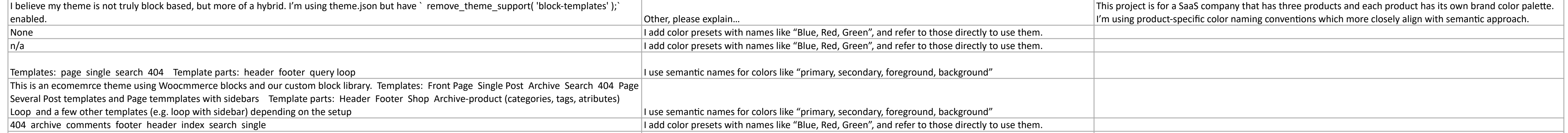

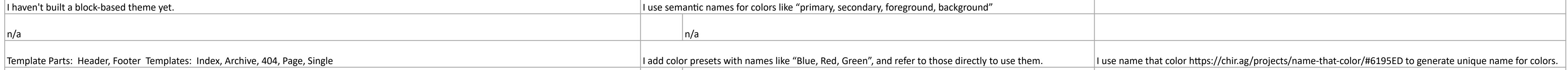

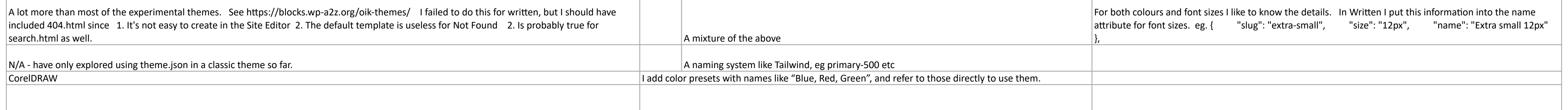

I add color presets with names like "Blue, Red, Green", and refer to those directly to use them. The !important that is added to all theme colors is DRIVING ME CRAZY. I hope we can fix this.

Template parts: - Header - Footer - Navigation Templates: - Index - Single - Page - Archive - 404 I add color presets with names like "Blue, Red, Green", and refer to those directly to use them.

I don't know yet. **I add color presets with names like "Blue, Red, Green"**, and refer to those directly to use them.

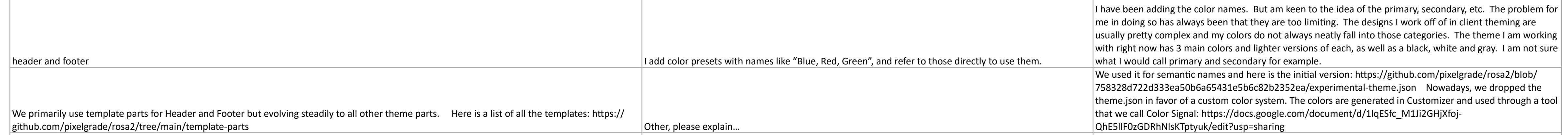

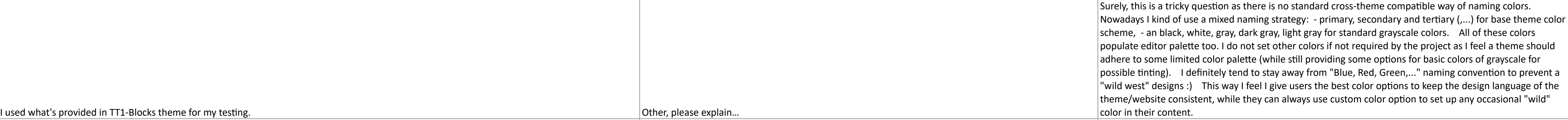

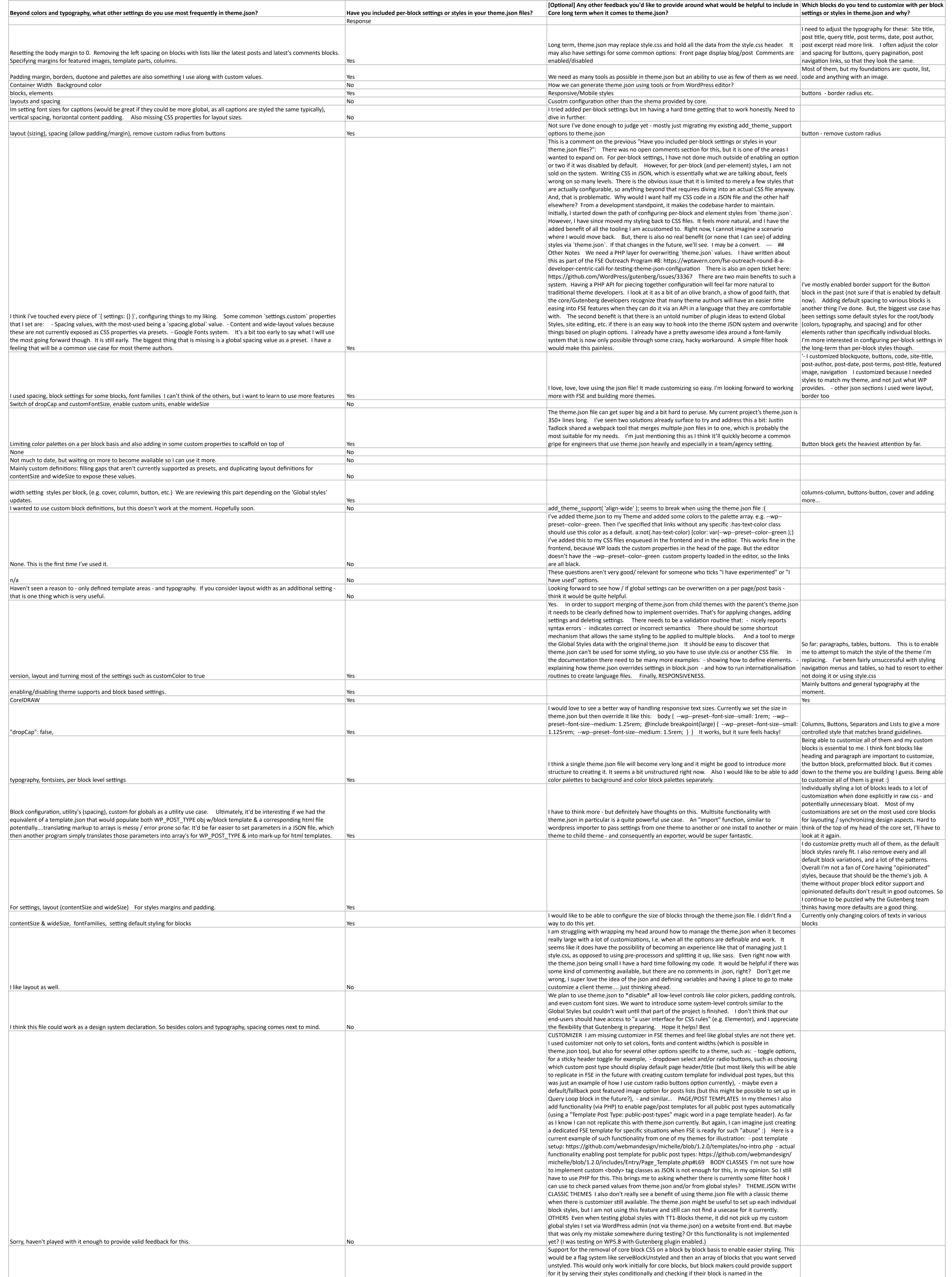

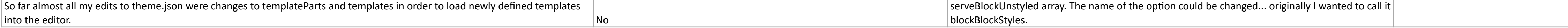